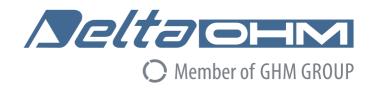

## English

# **Operating manual**

# PM / CO<sub>2</sub> Transmitter **PM[B]sense**

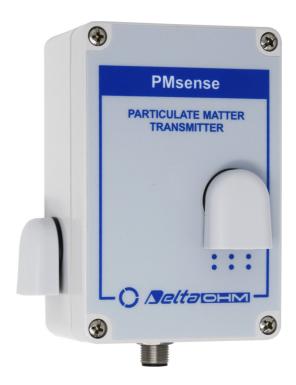

Members of GHM GROUP:

GREISINGER HONSBERG Martens /Seltaces VAL.CO

www.deltaohm.com

Keep for future reference.

## **TABLE OF CONTENTS**

| 1 | INTRODUCTION                  | 3  |
|---|-------------------------------|----|
| 2 | TECHNICAL SPECIFICATIONS      | 3  |
| 3 | INSTALLATION                  | 5  |
|   | 3.1 Electrical connections    | .5 |
| 4 | CONFIGURATION AND MEASUREMENT | 8  |
| 5 | PROPRIETARY PROTOCOL          | 9  |
| 6 | MODBUS-RTU PROTOCOL           | 15 |
| 7 | SAFETY INSTRUCTIONS           | 19 |
| 8 | ACCESSORIES ORDERING CODES    | 21 |

## **1 INTRODUCTION**

**PMsense** is a **PM1.0**, **PM2.5** and **PM10** Particulate Matter transmitter suitable for outdoor air quality monitoring.

The dust particles concentration is measured using the laser scattering principle.

An optional CO<sub>2</sub> sensor can be integrated in the transmitter (**PMBsense**).

The transmitter has a digital RS485 output with MODBUS-RTU or ASCII proprietary protocol. A version with two additional 0/4...20 mA (0...10 V **on request when order-ing**) analog outputs is available. The two analog outputs can be independently associated with any of the measured parameters.

The measuring circuit of the transmitter can be operated in continuous mode or, in order to extend the PM sensor lifetime, at cyclic intervals (default operating mode). The measuring cycle interval is user configurable.

The transmitter is maintenance-free and has fast response, high sensitivity, excellent stability and long operating life.

|            | Measurement  |                 | Out          | put                   |
|------------|--------------|-----------------|--------------|-----------------------|
| Model      | РМ           | CO <sub>2</sub> | RS485        | Analog <sup>(*)</sup> |
| PMsense-M  | 1            |                 | 1            |                       |
| PMsense-A  | 1            |                 | $\checkmark$ | 1                     |
| PMBsense-M | 1            | 1               | $\checkmark$ |                       |
| PMBsense-A | $\checkmark$ | $\checkmark$    | $\checkmark$ | $\checkmark$          |

#### **Models**

(\*) Two analog outputs, standard 0/4...20 mA, on request 0...10 V.

## **2 TECHNICAL SPECIFICATIONS**

| Particulate Matter              |                                                                                                    |  |
|---------------------------------|----------------------------------------------------------------------------------------------------|--|
| Measuring principle             | Laser scattering                                                                                                    |  |
| Measured pollutants             | PM1.0, PM2.5 and PM10                                                                                                    |  |
| Measuring range                 | 01000 μg/m <sup>3</sup> (for each pollutant)                                                                                                    |  |
| Particle size detection range   | Ø 0.310 μm                                                                                                    |  |
| Linearity error                 | < 5%                                                                                                    |  |
| Repeatability                   | < 3%                                                                                                    |  |
| Sensor warm up time             | 15 s                                                                                                    |  |
| Sensor lifetime                 | 5 years approx. in 5 minutes cyclic operating mode (default) > 10,000 hours in continuous operating mode (1 meas./s)                                                              |  |
| Temperature drift               | < 0.01 µg/m³/°C                                                                                                    |  |
| CO <sub>2</sub> (only PMBsense) |                                                                                                    |  |
| Measuring principle             | Double wavelength NDIR                                                                                                    |  |
| Measuring range                 | 05000 ppm                                                                                                    |  |
| Accuracy                        | ±(50 ppm+3% of measurement) @ 25 °C and 1013 hPa                                                                                                    |  |
| Response time                   | < 120 s (air speed= 2 m/s)                                                                                                    |  |
| Long-term stability             | 5% of measurement / 5 years                                                                                                    |  |
| Temperature drift               | 1 ppm/°C                                                                                                    |  |
| General specifications          |                                                                                                    |  |
| Output                          | RS485 with Modbus-RTU or ASCII proprietary protocol<br>Only <b>PMsense-A</b> : 2 x analog 420 mA ( $R_{Lmax} = 500 \Omega$ ); on<br>request 2 x 010 V ( $R_{Lmin} = 10 k\Omega$ ) |  |
| Power supply                    | 730 Vdc<br>(1530 Vdc for 010 V analog outputs)                                                                                                    |  |
| Power consumption               | 25 mA @ 24 Vdc during measurement<br>4 mA in stand-by (only for cyclic operating mode)<br>The indicated consumption does not include the consumption<br>due to the analog outputs |  |
| Connection                      | M12 8-pole circular connector                                                                                                    |  |
| Operating conditions            | -20+70 °C / 095 %RH / 5001500 hPa                                                                                                    |  |
| Housing material                | Polycarbonate                                                                                                    |  |
| Protection degree               | Housing equipped with a rain-proof and UV resistant inlet air filter – IP 53                                                                                                    |  |
| Dimensions                      | 120 x 94 x 71 (excluding M12 connector)                                                                                                    |  |
| Weight                          | 330 g                                                                                                    |  |

## **3 INSTALLATION**

The transmitter is equipped with a bracket with U-bolt for the fixing to a Ø40...50 mm mast. It can be fixed to a wall using the bracket only, by removing the U-bolt.

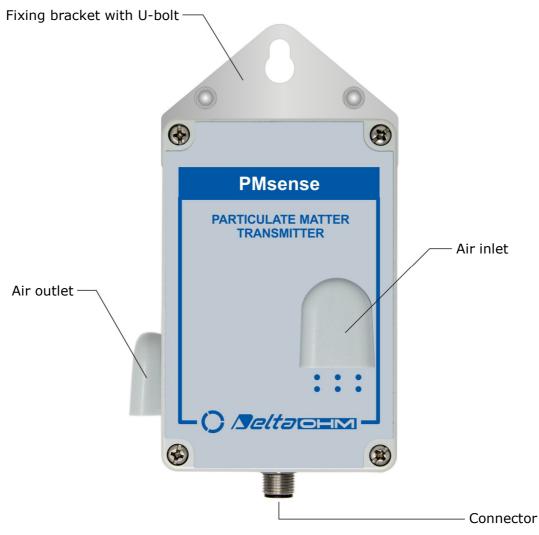

Fig. 3.1: transmitter description

#### **3.1 ELECTRICAL CONNECTIONS**

The transmitter has a M12 8-pole circular connector and uses the **CPM12-8PM... op-tional** cables, with M12 8-pole connector on one side and open wires on the other side.

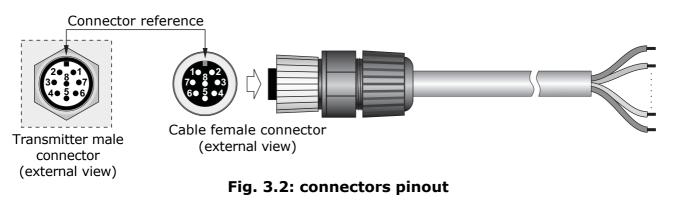

| Connector<br>pin N° | Function                                           | CPM12-8PM<br>wire color |
|---------------------|----------------------------------------------------|-------------------------|
| 1                   | Power supply negative (GND)                        | Blue                    |
| 2                   | Power supply positive (+Vdc)                       | Red                     |
| 3                   | Not used                                           |                         |
| 4                   | RS485 A/-                                          | Brown                   |
| 5                   | RS485 B/+                                          | White                   |
| 6                   | Digital and analog outputs ground (SGND)*          | Grey                    |
| 7                   | Analog output 1 positve (AOUT1, only PM[B]sense-A) | Yellow                  |
| 8                   | Analog output 2 positve (AOUT2, only PM[B]sense-A) | Green                   |
|                     | Cable shield **                                    | Black (thick wire)      |

 $\ast$  The output ground (SGND) and the negative of the power supply (GND) are short-circuited inside the transmitter.

\* The cable shield is not connected to the M12 connector.

To ensure a good noise immunity, it is recommended to connect the cable shield to ground (GND).

#### **RS485** connection:

By default, the instrument has MODBUS address **1** and communication parameters 19200, 8E1. Different parameters can be set using the proprietary protocol or the MODBUS-RTU protocol.

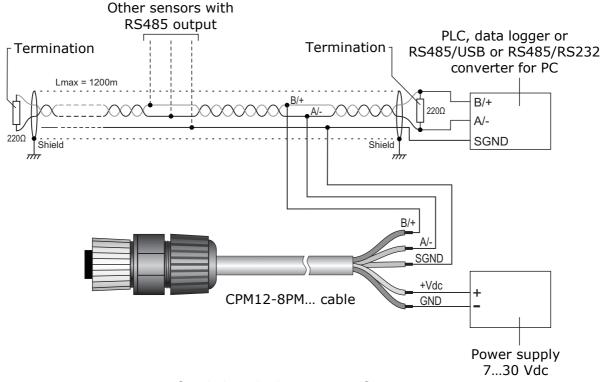

Fig. 3.3: RS485 connection

#### Current analog output (only PM[B]sense-A):

By default, the current analog outputs are 4...20 mA, with:

4 mA = 0 μg/m<sup>3</sup> 20 mA = 1000 μg/m<sup>3</sup>

The analog output 1 is associated by default to PM2.5. The analog output 2 is associated by default to PM10.

With the commands of the proprietary protocol it is possible to associate the analog outputs to different parameters, set the range 0...20 mA for the output and reverse the direction of the output, so that the output decreases as the measurement increases.

In case of measurement error, the output goes to 22 mA.

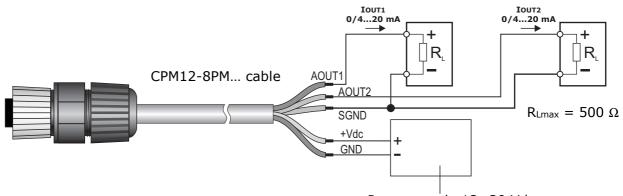

Power supply 12...30 Vdc

Fig. 3.4: current analog outputs connection

#### Voltage analog output (optional, only PM[B]sense-A):

By default, the voltage analog outputs are 0...10 V, with:

 $0 V = 0 \mu g/m^3$ 10 V = 1000  $\mu g/m^3$ 

The analog output 1 is associated by default to PM2.5. The analog output 2 is associated by default to PM10.

With the commands of the proprietary protocol it is possible to associate the analog outputs to different parameters, set the range 2...10 V for the output and reverse the direction of the output, so that the output decreases as the measurement increases.

In case of measurement error, the output goes to 11 V.

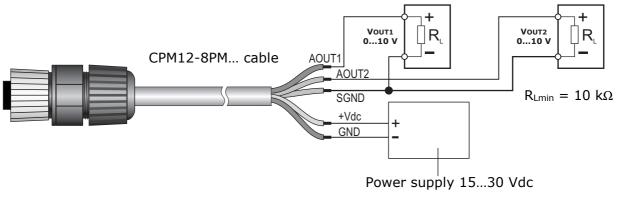

Fig. 3.5: voltage analog outputs connection

## **4 CONFIGURATION AND MEASUREMENT**

The configuration of the instrument and the reading of the measurements can be done via the RS485 serial output, both with the proprietary protocol and with the MODBUS-RTU protocol.

In the first 10 seconds after the instrument power on, it is always active the proprietary protocol. After 10 seconds from power on, the operating protocol is activated, which by default is the MODBUS-RTU protocol.

It is possible to keep the proprietary protocol active even after 10 seconds from power on by sending, before the 10 seconds expire, the command @ of the proprietary protocol. The proprietary protocol can be set as operating protocol by means of the DP0 command.

The commands of the proprietary protocol and the registers of the MODBUS-RTU protocol are described in detail in the following chapters.

#### Particulate Matter measurement modes:

The transmitter can perform the PM measurement in continuous mode or, in order to extend the sensor lifetime, at cyclic intervals (default).

In the measurement mode at cyclic intervals, the PM sensor is activated periodically for the ON time. The measurement is made available after 70 seconds from sensor activation (warm-up time). At the end of the ON time, the measurement is "frozen" and the sensor is deactivated until the set cyclic measurement interval expires.

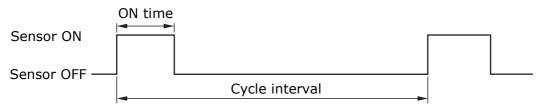

Fig. 4.1: Measurement mode at cyclic intervals

The measurement mode, the cycle interval and the sensor ON time can be configured respectively by using the CPLS, CPLP and CPLO commands of the proprietary protocol or the holding registers with address 15, 16 and 18 of the MODBUS-RTU protocol.

The transmitter provides three types of measurements:

- average over a 10 seconds interval, updated every second;
- average over a 60 seconds interval, updated every 10 seconds;
- average over a 15 min interval, updated every minute.

For the measurement mode at cyclic intervals, the cycle interval and the ON time must be set consistently with the desired averaging interval.

#### Status of the transmitter:

There are two LEDs on the internal electronic board of the transmitter: the **green** LED indicates the presence of the external power supply (blinks once per second), the **red** LED indicates the presence of any measurement errors (normally off, it blinks twice per second if at least one of the measured parameters is in error).

## **5 PROPRIETARY PROTOCOL**

To use the proprietary protocol, it is necessary to connect the instrument to the PC via a RS485/USB (e.g. RS51K) or RS485/RS232 converter and use a standard serial communication program. In the serial communication program, set the COM port number to which the instrument is connected and the communication parameters as follows:

- If the MODBUS-RTU protocol is set as the operating protocol in the instrument (default), set the Baud Rate 57600 and the parameters 8N2 in the serial communication program, then power cycle the instrument and send the command **@** within 10 seconds from the instrument power on.
- If the proprietary protocol is already set as the operating protocol in the instrument, it is possible to operate with Baud Rate 57600 and parameters 8N2 by sending the command @ within 10 seconds from the instrument power on, or you can let the 10 seconds pass without sending the command @ and operate with the communication parameters set in the instrument (default 19200, 8E1).

To change the instrument configuration, the serial command **CAL USER ON** must be sent first (the instrument replies with USER CAL MODE ON). The command CAL USER ON is automatically disabled after a few minutes of inactivity. If the settings should be only read, the command CAL USER ON is not required.

Below is the list of the serial commands.

| Command                                                                                                  | Reply                | Description                                                                                                    |
|----------------------------------------------------------------------------------------------------|----------------------|----------------------------------------------------------------------------------------------------|
| G0                                                                                                    | Model                | Instrument model                                                                                                    |
| G1                                                                                                    | &Revision            | Instrument hardware revision                                                                                                    |
| G2                                                                                                    | SN=nnnnnnn           | Instrument serial number                                                                                                    |
| G3                                                                                                    | Firm.Ver.=x.y        | Instrument firmware revision                                                                                                    |
| G4                                                                                                    | Firm.Date=yyyy/mm/dd | Date of firmware revision                                                                                                    |
| GC Fact.Calib.Date= yyyy/mm/dd<br>User.Calib.Date= yyyy/mm/dd<br>Cal.Mode= <i>Factory</i> or <i>User</i> |                      | Date of factory calibration<br>Date of user calibration (CO <sub>2</sub> only)<br>Type of calibration active (CO <sub>2</sub> only) |

#### Instrument information:

#### **Protocol:**

| Command | Reply | Description                                                                                                    |
|---------|-------|----------------------------------------------------------------------------------------------------|
| @       | &     | Keeps the proprietary protocol operational even after 10 seconds from instrument power on. It must be sent within 10 seconds from instrument power on. |
| DPn     | &     | Sets the operating protocol:                                                                                                    |
|         |       | <ul><li>Proprietary if n=0</li><li>MODBUS-RTU if n=1</li></ul>                                                                                         |
|         |       | Default : MODBUS-RTU (n=1)                                                                                                    |
| GP      | & n   | Reads the operating protocol set in the instrument.                                                                                                    |
| SM      | &     | Activates the MODBUS-RTU protocol immediately.                                                                                                    |
| CMAn    | &     | Sets the instrument address for the MODBUS-RTU pro-<br>tocol to n.                                                                                     |
|         |       | The address should range within 1 and 247.                                                                                                    |
|         |       | Default : 1                                                                                                    |
| RMA     | & n   | Reads the instrument address for the MODBUS-RTU pro-<br>tocol.                                                                                         |

*Note*: after sending the DP1 command, the instrument remains with the proprietary protocol. Send the command SM to activate the MODBUS-RTU protocol immediately, or power cycle the instrument.

| Command | Reply | Description                                                                    |
|---------|-------|--------------------------------------------------------------------------------|
| CMBn    | &     | Sets the Baud Rate:                                                            |
|         |       | ■ 1200 if n=0 ■ 19200 if n=4                                                   |
|         |       | ■ 2400 if n=1 ■ 38400 if n=5                                                   |
|         |       | • 4800 if n=2 • 57600 if n=6                                                   |
|         |       | • 9600 if n=3 • 115200 if n=7                                                  |
|         |       | <i>Default</i> : 19200 (n=4)                                                   |
| RMB     | & n   | Reads Baud Rate setting                                                        |
| CMPn    | &     | Sets parity and stop bits:                                                     |
|         |       | • 8N1 if n=0 [No parity, 1 stop bit]                                           |
|         |       | <ul> <li>8N2 if n=1 [No parity, 2 stop bits]</li> </ul>                        |
|         |       | <ul> <li>8E1 if n=2 [Even parity, 1 stop bit]</li> </ul>                       |
|         |       | • 8E2 if n=3 [Even parity, 2 stop bits]                                        |
|         |       | 801 if n=4 [Odd parity, 1 stop bit]                                            |
|         |       | <ul> <li>802 if n=5 [Odd parity, 2 stop bits]</li> </ul>                       |
|         |       | The number of data bits is fixed to 8.                                         |
|         |       | Default : 8E1 (n=2)                                                            |
| RMP     | & n   | Reads the setting of parity and stop bits.                                     |
| CMWn    | &     | Sets waiting time after transmission with MODBUS-RTU protocol:                 |
|         |       | <ul> <li>Immediate reception if n=0 (violates protocol)</li> </ul>             |
|         |       | <ul> <li>Waiting 3.5 characters if n=1 (respects protocol)</li> </ul>          |
|         |       | Default : Immediate reception (n=0)                                            |
| RMW     | & n   | Reads the setting of waiting time after transmission with MODBUS-RTU protocol. |

#### **RS485** communication parameters:

#### **PM** measurement settings:

| Command | Reply | Description                                                                                |
|---------|-------|--------------------------------------------------------------------------------------------|
| CPLSn   | &     | Sets the PM measurement mode:                                                              |
|         |       | <ul> <li>Continuous if n=0</li> <li>At cyclic intervals if n=1</li> </ul>                  |
|         |       | Default : At cyclic intervals (n=1)                                                        |
| RPLS    | & n   | Reads the setting of the PM measurement mode.                                              |
| CPLPn   | &     | Sets the cycle interval for the measurement mode at cyclic intervals.                      |
|         |       | <i>Default</i> : 300 (=5 min)                                                              |
| RPLP    | & n   | Reads the setting of the cycle interval for the measure-<br>ment mode at cyclic intervals. |
| CPLOn   | &     | Sets the sensor ON time for the measurement mode at cyclic intervals to n seconds.         |
|         |       | It must be greater than 70 s (warm-up time).                                               |
|         |       | Default: 71                                                                                |
| RPLO    | & n   | Reads the setting of the sensor ON time for the measure-<br>ment mode at cyclic intervals. |

## Reading of the measurement information:

| Command | Reply          | Description                                                                                                    |
|---------|----------------|----------------------------------------------------------------------------------------------------|
| CPSn    | &              | Sets the type of PM measurement averaging for the ana-<br>log outputs and the measurements sent by the transmitter<br>in reply to P1, P5, S1 and S5 commands or when reading<br>MODBUS Input Registers 05: |
|         |                | <ul> <li>Average over a 10 seconds interval, updated every<br/>second if n=0</li> </ul>                                                                                                    |
|         |                | <ul> <li>Average over a 60 seconds interval, updated every<br/>10 seconds if n=1</li> </ul>                                                                                                    |
|         |                | <ul> <li>Average over a 15 minutes interval, updated every<br/>minute if n=2</li> </ul>                                                                                                    |
|         |                | Default : Average over a 10 seconds interval, updated every second (n=0)                                                                                                    |
| RPS     | & n            | Reads the type of averaging for the measurements sent by the transmitter in reply to P1, P5, S1 and S5 commands.                                                                                           |
| P0      | &              | Disable the sending of the measurement enabled with P1.                                                                                                    |
| P1      | &              | Enable the sending of the PM measurement every second (the sequence is the same described in command P5).                                                                                                  |
| P5      | & Measurements | Prints the PM measurements in the following sequence:                                                                                                    |
|         |                | <ul> <li>PM measurement error (0=no, 1=yes)</li> </ul>                                                                                                    |
|         |                | <ul> <li>PM1.0 in N° of particles/ml</li> </ul>                                                                                                    |
|         |                | <ul> <li>PM2.5 in N° of particles/ml</li> </ul>                                                                                                    |
|         |                | <ul> <li>PM10 in N° of particles/ml</li> </ul>                                                                                                    |
|         |                | <ul> <li>PM1.0 in µg/m<sup>3</sup></li> </ul>                                                                                                    |
|         |                | ■ PM2.5 in µg/m <sup>3</sup>                                                                                                    |
|         |                | ■ PM10 in µg/m <sup>3</sup>                                                                                                    |
|         |                | <i>The PM measurement is averaged according to what is set with CPS command or MODBUS holding register 19.</i>                                                                                             |
| S0      | &              | Disable the sending of the measurement enabled with S1.                                                                                                    |
| S1      | &              | Enable the sending of the measurement every second (the sequence is the same described in command S5).                                                                                                    |
| S5      | & Measurements | Prints the measurements in the following sequence:                                                                                                    |
|         |                | <ul> <li>PM measurement error (0=no, 1=yes)</li> </ul>                                                                                                    |
|         |                | <ul> <li>PM1.0 in μg/m<sup>3</sup></li> </ul>                                                                                                    |
|         |                | <ul> <li>PM2.5 in μg/m<sup>3</sup></li> </ul>                                                                                                    |
|         |                | <ul> <li>PM10 in μg/m<sup>3</sup></li> </ul>                                                                                                    |
|         |                | ■ CO2 in ppm                                                                                                    |
|         |                | <ul> <li>Atmospheric pressure in hPa (internal sensor for<br/>CO<sub>2</sub> measurement compensation)</li> </ul>                                                                                          |
|         |                | <ul> <li>Field not used</li> </ul>                                                                                                    |
|         |                | <ul> <li>Field not used</li> </ul>                                                                                                    |
|         |                | <ul> <li>Field not used</li> </ul>                                                                                                    |
|         |                | <ul> <li>Power supply voltage</li> </ul>                                                                                                    |
|         |                | <ul> <li>Internal board temperature</li> </ul>                                                                                                    |
|         |                | <i>The PM measurement is averaged according to what is set with CPS command or MODBUS holding register 19.</i>                                                                                             |

## Analog outputs (only PM[B]sense-A):

| Command | Reply                                        | Description                                                                                                    |
|---------|----------------------------------------------|----------------------------------------------------------------------------------------------------|
| CA1On   | &                                            | Enable/disable the offset of the analog output 1:                                                                                                    |
|         |                                              | <ul> <li>Offset disabled if n=0 (020 mA or 010 V)</li> <li>Offset enabled if n=1 (420 mA or 210 V)</li> </ul>                                                                                                    |
|         |                                              | Default : Offset enabled $(n=1)$ if the output is current, offset disabled $(n=0)$ if the output is voltage (optional)                                                                                                    |
| RA10    | & n                                          | Reads the setting of the offset for the analog output 1.                                                                                                    |
| CA1SOn  | &                                            | Sets the direct or inverse correspondence between analog output 1 and associated physical quantity:                                                                                                    |
|         |                                              | • 4 mA/0 V $\Rightarrow$ Min. quantity, 20 mA/10 V $\Rightarrow$ Max. quantity if n=0                                                                                                    |
|         |                                              | • 20 mA/10 V $\Rightarrow$ Min. quantity, 4 mA/0 V $\Rightarrow$ Max. quantity if n=1                                                                                                    |
|         |                                              | <i>Default</i> : Direct correspondence (n=0)                                                                                                    |
| RA1SO   | & n                                          | Reads the type of correspondence (direct or inverse) be-<br>tween analog output 1 and associated physical quantity.                                                                                                    |
| CA1Tn   | &                                            | Associates the analog output 1 to:                                                                                                    |
|         |                                              | <ul> <li>PM1.0 if n=0</li> </ul>                                                                                                    |
|         |                                              | • PM2.5 if n=1                                                                                                    |
|         |                                              | <ul> <li>PM10 if n=2</li> </ul>                                                                                                    |
|         |                                              | <ul> <li>CO<sub>2</sub> if n=12 (only PMBsense-A)</li> </ul>                                                                                                    |
|         |                                              | <i>Default</i> : PM2.5 (n=1)                                                                                                    |
|         |                                              | The PM measurement is averaged according to what is set<br>with CPS command or MODBUS holding register 19.                                                                                                    |
| RA1T    | & n                                          | Reads the physical quantity associated to analog output 1.                                                                                                    |
| CA1Ln   | &                                            | Sets n as the minimum value of the measuring range of the physical quantity associated to the analog output 1.                                                                                                    |
|         |                                              | If the output is associated to PM, the value must be expressed as a number of tenths (e.g. $n=5$ to indicate 0.5 $\mu$ g/m <sup>3</sup> ). If the output is associated to CO <sub>2</sub> , the value must be expressed as a number of units (e.g. $n=200$ to indicate 200 ppm).<br>Default : 0 |
| RA1L    | & n                                          | Reads the minimum value of the measuring range of the physical quantity associated to the analog output 1.                                                                                                    |
| CA1Hn   | &                                            | Sets n as the maximum value of the measuring range of the physical quantity associated to the analog output 1.                                                                                                    |
|         |                                              | If the output is associated to PM, the value must be expressed as a number of tenths (e.g. $n=50$ to indicate 5.0 $\mu$ g/m <sup>3</sup> ). If the output is associated to CO <sub>2</sub> , the value must be expressed as a number of units (e.g. $n=800$ to indicate 800 ppm).               |
|         |                                              | Default : 10000 (=1000.0 μg/m <sup>3</sup> of PM)                                                                                                    |
| RA1H    | & n                                          | Reads the maximum value of the measuring range of the physical quantity associated to the analog output 1.                                                                                                    |
| RA1F    | & Quantity<br>Minimum value<br>Maximum value | Simultaneously provides the information obtainable with the RA1T, RA1L e RA1H commands.                                                                                                    |

| Command | Reply                                        | Description                                                                                                    |
|---------|----------------------------------------------|----------------------------------------------------------------------------------------------------|
| CA2On   | &                                            | Enable/disable the offset of the analog output 2:                                                                                                    |
|         |                                              | <ul> <li>Offset disabled if n=0 (020 mA or 010 V)</li> <li>Offset enabled if n=1 (420 mA or 210 V)</li> </ul>                                                                                                    |
|         |                                              | Default : Offset enabled $(n=1)$ if the output is current, offset disabled $(n=0)$ if the output is voltage (optional)                                                                                                    |
| RA2O    | & n                                          | Reads the setting of the offset for the analog output 2.                                                                                                    |
| CA2SOn  | &                                            | Sets the direct or inverse correspondence between analog output 2 and associated physical quantity:                                                                                                    |
|         |                                              | • 4 mA/0 V $\Rightarrow$ Min. quantity, 20 mA/10 V $\Rightarrow$ Max. quantity if n=0                                                                                                    |
|         |                                              | • 20 mA/10 V $\Rightarrow$ Min. quantity, 4 mA/0 V $\Rightarrow$ Max. quantity if n=1                                                                                                    |
|         |                                              | Default : Direct correspondence (n=0)                                                                                                    |
| RA2SO   | & n                                          | Reads the type of correspondence (direct or inverse) be-<br>tween analog output 2 and associated physical quantity.                                                                                                    |
| CA2Tn   | &                                            | Associates the analog output 2 to:                                                                                                    |
|         |                                              | <ul> <li>PM1.0 if n=0</li> </ul>                                                                                                    |
|         |                                              | • PM2.5 if n=1                                                                                                    |
|         |                                              | <ul> <li>PM10 if n=2</li> </ul>                                                                                                    |
|         |                                              | <ul> <li>CO<sub>2</sub> if n=12 (only PMBsense-A)</li> </ul>                                                                                                    |
|         |                                              | Default : PM10 (n=2)                                                                                                    |
|         |                                              | <i>The PM measurement is averaged according to what is set with CPS command or MODBUS holding register 19.</i>                                                                                                    |
| RA2T    | & n                                          | Reads the physical quantity associated to analog output 2.                                                                                                    |
| CA2Ln   | &                                            | Sets n as the minimum value of the measuring range of the physical quantity associated to the analog output 2.                                                                                                    |
|         |                                              | If the output is associated to PM, the value must be expressed as a number of tenths (e.g. $n=5$ to indicate 0.5 $\mu$ g/m <sup>3</sup> ). If the output is associated to CO <sub>2</sub> , the value must be expressed as a number of units (e.g. $n=200$ to indicate 200 ppm).<br>Default : 0 |
| RA2L    | & n                                          | Reads the minimum value of the measuring range of the physical quantity associated to the analog output 2.                                                                                                    |
| CA2Hn   | &                                            | Sets n as the maximum value of the measuring range of<br>the physical quantity associated to the analog output 2.                                                                                                    |
|         |                                              | If the output is associated to PM, the value must be expressed as a number of tenths (e.g. $n=50$ to indicate 5.0 $\mu$ g/m <sup>3</sup> ). If the output is associated to CO <sub>2</sub> , the value must be expressed as a number of units (e.g. $n=800$ to indicate 800 ppm).               |
|         |                                              | Default : 10000 (=1000 μg/m <sup>3</sup> of PM)                                                                                                    |
| RA2H    | & n                                          | Reads the maximum value of the measuring range of the physical quantity associated to the analog output 2.                                                                                                    |
| RA2F    | & Quantity<br>Minimum value<br>Maximum value | Simultaneously provides the information obtainable with the RA2T, RA2L e RA2H commands.                                                                                                    |

#### CO<sub>2</sub> calibration (only PMBsense...):

A 2-point (CO21 and CO22 commands) or 1-point calibration (CO20 command) can be performed. The points are chosen by the user. To perform the calibration, the transmitter must be placed in an environment with a known  $CO_2$  concentration.

While the 2-point calibration allows moving the two calibration points independently, and therefore also to adjust the slope of the sensor response curve, the 1-point calibration simply adds an offset to the measurement (the two calibration points are shifted of the same amount) and is typically accomplished by placing the transmitter in clean air.

Before performing the calibration, the type of calibration to be used must be set to "user" with the CC command.

The transmitter allows manually setting, with the DA command, a string that is saved as the date and time of the calibration. The string must be set before performing the calibration.

| Command                  | Reply                    | Description                                                                                                    |
|--------------------------|--------------------------|----------------------------------------------------------------------------------------------------|
| CO21n                    | & t                      | $CO_2$ calibration in the first point at n ppm.                                                                                                    |
|                          |                          | The transmitter must first be placed in an environment with a known $CO_2$ concentration (the value n entered in the command).                                                                                                    |
|                          |                          | The value t in the reply to the command indicates the<br>number of seconds required for the transmitter to com-<br>plete the calibration operation. During this time, the<br>transmitter sends strings notifying the progress of the<br>operation; for example: |
|                          |                          | "CO2 calib. Status:IN PROGRESS 8% Avg:1096ppm Dev:0ppm"                                                                                                    |
|                          |                          | At the end, the OK 100% notification indicates that the operation was successful; for example:                                                                                                    |
|                          |                          | "CO2 calib. Status:OK 100% Avg:1100ppm Dev:7ppm"                                                                                                    |
| CO22n                    | & t                      | CO <sub>2</sub> calibration in the second point at n ppm.                                                                                                    |
|                          |                          | Operation similar to the CO21command.                                                                                                    |
| CO2On                    | & t                      | CO <sub>2</sub> calibration at n ppm (1-point calibration – offset ad-<br>justment).                                                                                                    |
|                          |                          | Operation similar to the CO21command.                                                                                                    |
| DAyyyy/mm/dd<br>hh:mm:ss | &                        | Saves the string "aaaa/mm/gg hh:mm:ss" as the date and time when calibration is performed.                                                                                                    |
|                          |                          | The command must be sent before performing the cali-<br>bration.                                                                                                    |
| GA                       | & yyyy/mm/dd<br>hh:mm:ss | Reads the date and time saved with the DA command.                                                                                                    |
| CCn                      | &                        | Sets the type of calibration to be used:                                                                                                    |
|                          |                          | <ul> <li>User if n=0</li> </ul>                                                                                                    |
|                          |                          | <ul> <li>Factory if n=1</li> </ul>                                                                                                    |
|                          |                          | Default : Factory (n=1)                                                                                                    |
| CO2D                     | &                        | Reset of user calibration.                                                                                                    |

#### **Restoring the factory configuration:**

| Command | Reply | Description                         |
|---------|-------|-------------------------------------|
| DFLT    | &     | Restores the factory configuration. |

## 6 MODBUS-RTU PROTOCOL

By default, the instrument has MODBUS address **1** and communication parameters 19200, 8E1. The address and the communication parameters can be changed by using the appropriate serial commands of the proprietary protocol or, alternatively, directly with MODBUS commands by changing the value of the Coils and Holding Registers described later.

The MODBUS-RTU protocol, if set as the operating protocol (default), is active after 10 seconds from the instrument power on.

In order to change the instrument configuration using the MODBUS-RTU protocol, the value 1 must be written first in the *Coil* with address 1.

Below is the list of registers.

#### Input Registers:

| Address | Description                                                                                                    | Format         |
|---------|----------------------------------------------------------------------------------------------------|----------------|
| 0       | PM1.0 in N° of particles/ml.<br>Measurement averaged according to what is set with CPS<br>command or MODBUS holding register 19.      | 16-bit Integer |
| 1       | PM2.5 in N° of particles/ml.<br>Measurement averaged according to what is set with CPS<br>command or MODBUS holding register 19.      | 16-bit Integer |
| 2       | PM10 in N° of particles/ml.<br>Measurement averaged according to what is set with CPS<br>command or MODBUS holding register 19.       | 16-bit Integer |
| 3       | PM1.0 in µg/m <sup>3</sup> (x10).<br>Measurement averaged according to what is set with CPS<br>command or MODBUS holding register 19. | 16-bit Integer |
| 4       | PM2.5 in µg/m <sup>3</sup> (x10).<br>Measurement averaged according to what is set with CPS<br>command or MODBUS holding register 19. | 16-bit Integer |
| 5       | PM10 in µg/m <sup>3</sup> (x10).<br>Measurement averaged according to what is set with CPS<br>command or MODBUS holding register 19.  | 16-bit Integer |
| 6       | PM1.0 in N° of particles/ml.<br>Measurement averaged over 10 s and updated every sec-<br>ond.                                         | 16-bit Integer |
| 7       | PM2.5 in N° of particles/ml.<br>Measurement averaged over 10 s and updated every sec-<br>ond.                                         | 16-bit Integer |
| 8       | PM10 in N° of particles/ml.<br>Measurement averaged over 10 s and updated every sec-<br>ond.                                          | 16-bit Integer |
| 9       | PM1.0 in µg/m <sup>3</sup> (x10).<br>Measurement averaged over 10 s and updated every sec-<br>ond.                                    | 16-bit Integer |
| 10      | PM2.5 in µg/m <sup>3</sup> (x10).<br>Measurement averaged over 10 s and updated every sec-<br>ond.                                    | 16-bit Integer |

| Address | Description                                                                                                    | Format         |
|---------|----------------------------------------------------------------------------------------------------|----------------|
| 11      | PM10 in µg/m <sup>3</sup> (x10).<br>Measurement averaged over 10 s and updated every sec-<br>ond.                                                       | 16-bit Integer |
| 12      | PM1.0 in N° of particles/ml.<br>Measurement averaged over 60 s and updated every 10 s.                                                                  | 16-bit Integer |
| 13      | PM2.5 in N° of particles/ml.<br>Measurement averaged over 60 s and updated every 10 s.                                                                  | 16-bit Integer |
| 14      | PM10 in N° of particles/ml.<br>Measurement averaged over 60 s and updated every 10 s.                                                                   | 16-bit Integer |
| 15      | PM1.0 in $\mu$ g/m <sup>3</sup> (x10). Measurement averaged over 60 s and updated every 10 s.                                                           | 16-bit Integer |
| 16      | PM2.5 in $\mu$ g/m <sup>3</sup> (x10).<br>Measurement averaged over 60 s and updated every 10 s.                                                        | 16-bit Integer |
| 17      | PM10 in $\mu$ g/m <sup>3</sup> (x10).<br>Measurement averaged over 60 s and updated every 10 s.                                                         | 16-bit Integer |
| 18      | PM1.0 in N° of particles/ml.<br>Measurement averaged over 15 min and updated every mi-<br>nute.                                                         | 16-bit Integer |
| 19      | PM2.5 in N° of particles/ml.<br>Measurement averaged over 15 min and updated every mi-<br>nute.                                                         | 16-bit Integer |
| 20      | PM10 in N° of particles/ml.<br>Measurement averaged over 15 min and updated every mi-<br>nute.                                                          | 16-bit Integer |
| 21      | PM1.0 in µg/m <sup>3</sup> (x10).<br>Measurement averaged over 15 min and updated every mi-<br>nute.                                                    | 16-bit Integer |
| 22      | PM2.5 in µg/m <sup>3</sup> (x10).<br>Measurement averaged over 15 min and updated every mi-<br>nute.                                                    | 16-bit Integer |
| 23      | PM10 in µg/m <sup>3</sup> (x10).<br>Measurement averaged over 15 min and updated every mi-<br>nute.                                                     | 16-bit Integer |
| 26      | PM measurement error: 0=no, 1=yes.                                                                                                    | Intero 16 bit  |
| 28      | CO <sub>2</sub> in ppm.                                                                                                    | Intero 16 bit  |
| 33      | Atmospheric pressure in Pa <sup>(*)</sup><br>Internal sensor for CO <sub>2</sub> measurement compensation                                               | Intero 32 bit  |
| 35      | Atmospheric pressure in hPa (x10)<br>Internal sensor for CO <sub>2</sub> measurement compensation                                                       | Intero 16 bit  |
| 37      | Power supply voltage in Volt (x10).                                                                                                    | 16-bit Integer |
| 38      | Internal board temperature (x10).                                                                                                    | 16-bit Integer |
| 40      | Instrument firmware revision. The most significant byte in-<br>dicates the major revision; the less significant byte indi-<br>cates the minor revision. | 16-bit Integer |
| 41      | Number of MODBUS communication error.                                                                                                    | 16-bit Integer |

(\*) The measure is a 32-bit integer value. Two consecutive registers (33 and 34) must be ac-

cessed to read the value. The register with lower address contains the most significant bits.

| il | s  | :   |
|----|----|-----|
|    |    |     |
|    | il | ils |

| Address | Description                                                                                                    | Format |
|---------|----------------------------------------------------------------------------------------------------|--------|
| 0       | Set 1 to restore the factory configuration. Bit zeroing is automatic.                                                                                                    | Bit    |
| 1       | Enable configuration change:<br>0=no (default), 1=yes.<br>The changes to <i>Coils</i> and <i>Holding Registers</i> will be accept-<br>ed only if this register is set to 1.                                                                                                    | Bit    |
| 2       | Sets waiting time after transmission with MODBUS-RTU pro-<br>tocol:<br>0=immediate reception (default);<br>1=waiting 3.5 characters.                                                                                                    | Bit    |
| 3       | <ul> <li>Enable/disable the offset of the analog output 1:</li> <li>0=offset disabled (020 mA or 010 V, default if the output is voltage);</li> <li>1=offset enabled (420 mA or 210 V, default if the output is current).</li> </ul>                                                                                                    | Bit    |
| 4       | Sets the direct or inverse correspondence between analog output 1 and associated physical quantity:<br>$0=4 \text{ mA/O V} \Rightarrow \text{Min. quantity, } 20 \text{ mA/10 V} \Rightarrow \text{Max. quantity}$<br>(default);<br>$1=20 \text{ mA/10 V} \Rightarrow \text{Min. quantity, } 4 \text{ mA/0 V} \Rightarrow \text{Max. quantity.}$    | Bit    |
| 5       | <ul> <li>Enable/disable the offset of the analog output 2:</li> <li>0=offset disabled (020 mA or 010 V, default if the output is voltage);</li> <li>1=offset enabled (420 mA or 210 V, default if the output is current).</li> </ul>                                                                                                    | Bit    |
| 6       | Sets the direct or inverse correspondence between analog<br>output 2 and associated physical quantity:<br>$0=4 \text{ mA/O V} \Rightarrow \text{Min. quantity, } 20 \text{ mA/10 V} \Rightarrow \text{Max. quantity}$<br>(default);<br>$1=20 \text{ mA/10 V} \Rightarrow \text{Min. quantity, } 4 \text{ mA/0 V} \Rightarrow \text{Max. quantity.}$ | Bit    |

## Holding Registers:

| Address | Description                                                                                                    | Format         |
|---------|----------------------------------------------------------------------------------------------------|----------------|
| 0       | RS485 Baud Rate:<br>0=1200;<br>1=2400;<br>2=4800;<br>3=9600;<br>4=19200 (default);<br>5=38400;<br>6=57600;<br>7=115200.                                                                                                    | 16-bit Integer |
| 1       | RS485 parity and stop bits:<br>0=8N1;<br>1=8N2;<br>2=8E1 (default);<br>3=8E2;<br>4=8O1;<br>5=8O2.<br>[N=no parity, E=even parity, O=odd parity]                                                                                                    | 16-bit Integer |
| 2       | Instrument address for the MODBUS-RTU protocol (1247, default=1).                                                                                                    | 16-bit Integer |
| 3       | Association of a physical quantity to the analog output 1:<br>0=PM1.0;<br>1=PM2.5 (default);<br>2=PM10;<br>12=CO <sub>2</sub> (only PMBsense-A).<br>The PM measurement is averaged according to what is set                                                                                                    | 16-bit Integer |
| 6       | with CPS command or MODBUS holding register 19.<br>Setting of the minimum value of the measuring range of the                                                                                                    | 32-bit Integer |
|         | physical quantity associated to the analog output 1. <sup>(*)</sup><br>If the output is associated to PM, the value is expressed as a<br>number of tenths (e.g. $5 = 0.5 \ \mu g/m^3$ ). If the output is asso-<br>ciated to CO <sub>2</sub> , the value is expressed as a number of units<br>(e.g. 200 = 200 ppm). The default value is 0. |                |
| 8       | Setting of the maximum value of the measuring range of the physical quantity associated to the analog output 1. $(*)$                                                                                                    | 32-bit Integer |
|         | If the output is associated to PM, the value is expressed as a number of tenths (e.g. $50 = 5.0 \ \mu\text{g/m}^3$ ). If the output is associated to CO <sub>2</sub> , the value is expressed as a number of units (e.g. $800 = 800 \ \text{ppm}$ ). The default value is $10000 \ (=1000.0 \ \mu\text{g/m}^3 \ \text{of PM})$ .            |                |
| 10      | Association of a physical quantity to the analog output 2:<br>0=PM1.0;<br>1=PM2.5;<br>2=PM10 (default);<br>12=CO <sub>2</sub> (only PMBsense-A).                                                                                                    | 16-bit Integer |
|         | The PM measurement is averaged according to what is set<br>with CPS command or MODBUS holding register 19.                                                                                                    |                |

| Address | Description                                                                                                    | Format                     |
|---------|----------------------------------------------------------------------------------------------------|----------------------------|
| 11      | Setting of the minimum value of the measuring range of the physical quantity associated to the analog output 2. $^{(*)}$                                                                                                    | 32-bit Integer             |
|         | If the output is associated to PM, the value is expressed as a number of tenths (e.g. $5 = 0.5 \ \mu g/m^3$ ). If the output is associated to CO <sub>2</sub> , the value is expressed as a number of units (e.g. 200 = 200 ppm). The default value is 0.                                                                                                    |                            |
| 13      | Setting of the maximum value of the measuring range of the physical quantity associated to the analog output 2. $(*)$                                                                                                    | 32-bit Integer             |
|         | If the output is associated to PM, the value is expressed as a number of tenths (e.g. $50 = 5.0 \ \mu g/m^3$ ). If the output is associated to CO <sub>2</sub> , the value is expressed as a number of units (e.g. $800 = 800 \ ppm$ ). The default value is 10000 (=1000.0 $\ \mu g/m^3$ of PM).                                                                                                    |                            |
| 15      | Setting of the PM measurement mode:<br>0=continuous;<br>1=at cyclic intervals (default).                                                                                                    | 16-bit Integer             |
| 16      | Setting of the cycle interval, in seconds, for the PM meas-<br>urement mode at cyclic intervals.<br>The default value is 300 (=5 min).                                                                                                    | 16-bit Integer<br>Unsigned |
| 18      | Setting of the sensor ON time, in seconds, for the PM measurement mode at cyclic intervals.<br>It must be greater than 70 s (warm-up time).<br>The default value is 71.                                                                                                    | 16-bit<br>Unsigned Integer |
| 19      | <ul> <li>Setting of the type of PM measurement averaging for the analog outputs and the measurements sent by the transmitter in reply to P1, P5, S1 and S5 commands (proprietary protocol) or when reading MODBUS Input Registers 05:</li> <li>0=average over a 10 seconds interval, updated every second;</li> <li>1=average over a 60 seconds interval, updated every 10 seconds (default);</li> <li>2=average over a 15 minutes interval, updated every minute.</li> </ul> | 16-bit Integer             |
| 20      | Setting of the type of CO <sub>2</sub> calibration to be used:<br>0=user;<br>1=factory (default).                                                                                                    | 16-bit Integer             |

For 32-bit values, two consecutive registers must be accessed (e.g. 6 and 7 for the setting of the minimum value of the measuring range of the physical quantity associated to the analog output 1). The register with lower address contains the most significant bits.

## **7** SAFETY INSTRUCTIONS

#### General safety instructions

The instrument has been manufactured and tested in accordance with the safety standard EN61010-1:2010 "Safety requirements for electrical equipment for measurement, control and laboratory use" and has left the factory in perfect safety technical conditions.

The instrument proper operation and operating safety can be ensured only if all standard safety measures as well as the specific measures described in this manual are followed.

The instrument proper operation and operating safety can be ensured only in the climatic conditions specified in this manual.

Do not use the instruments in places where there are:

- Corrosive or flammable gases.
- Direct vibrations or shocks to the instrument.
- High-intensity electromagnetic fields, static electricity.

#### User obligations

The instrument operator shall follow the directives and regulations below that refer to the treatment of dangerous materials:

- EEC directives on workplace safety.
- National law regulations on workplace safety.
- Accident prevention regulations.

## 8 ACCESSORIES ORDERING CODES

- **CPM12-8PM.x** Cable with 8-pole M12 connector on one end, open wires on the other end. Length 2 m (CPM12-8PM.2), 5 m (CPM12-8PM.5) or 10 m (CPM12-8PM.10) standard, other lengths on request.
- **RS51K** Kit for connecting the transmitter RS485 output to a PC. It includes the SWD10 power supply and the RS485/USB adapter with:
  - screw terminals for the connection to the CPM12-8PM.x cable (not included);
  - USB connector for the connection to the PC;
  - jack connector for connecting the SWD10 power supply.

Notes

## Notes

#### WARRANTY

The manufacturer is required to respond to the "factory warranty" only in those cases provided by Legislative Decree 6 September 2005 - n. 206. Each instrument is sold after rigorous inspections; if any manufacturing defect is found, it is necessary to contact the distributor where the instrument was purchased from. During the warranty period (24 months from the date of invoice) any manufacturing defects found will be repaired free of charge. Misuse, wear, neglect, lack or inefficient maintenance as well as theft and damage during transport are excluded. Warranty does not apply if changes, tampering or unauthorized repairs are made on the product. Solutions, probes, electrodes and microphones are not guaranteed as the improper use, even for a few minutes, may cause irreparable damages.

The manufacturer repairs the products that show defects of construction in accordance with the terms and conditions of warranty included in the manual of the product. For any dispute, the competent court is the Court of Padua. The Italian law and the "Convention on Contracts for the International Sales of Goods" apply.

#### **TECHNICAL INFORMATION**

The quality level of our instruments is the result of the continuous product development. This may lead to differences between the information reported in the manual and the instrument you have purchased.

We reserves the right to change technical specifications and dimensions to fit the product requirements without prior notice.

#### **DISPOSAL INFORMATION**

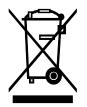

Electrical and electronic equipment marked with specific symbol in compliance with 2012/19/EU Directive must be disposed of separately from household waste. European users can hand them over to the dealer or to the manufacturer when purchasing a new electrical and electronic equipment, or to a WEEE collection point designated by local authorities. Illegal disposal is punished by law.

Disposing of electrical and electronic equipment separately from normal waste helps to preserve natural resources and allows materials to be recycled in an environmentally friendly way without risks to human health.

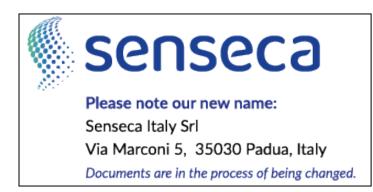

CE RoHS